## Animation

# By: Mark Morrison, Austin Uphus and Zoe Rudich

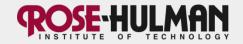

# **Use of Animation**

- Visually stimulating way of showing how objects move or change as time progresses.
- Can be used to show progression in algorithms, etc.

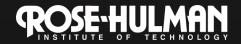

# **Basics of Animation**

- Updating the location or display of an object as it changes.
- Updates visual periodically, but pauses to allow a viewer to observe each image

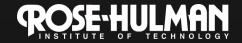

#### **Different Methods of Animation**

• Swing Timer: works similar to a thread; however, is less reliable.

 Multithreading: Each object being animated has a separate thread; the algorithm for animating can also be a separate thread

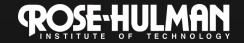

## Flicker

- Occurs because graphic window is still updating while the monitor refreshes
- Methods to reduce flicker include overriding update(), if using an applet, and double buffering

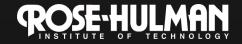

# **Overriding Update()**

- update() is used by default only in applets
- update() automatically clears the screen and then calls paint() to draw the next frame
- By overriding this method, one can keep the entire image from disappearing at every update (effective for backgrounds)
- In applications, paint() and paintComponent() clear the screen

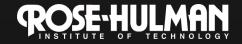

# **Double Buffering**

- Painting the image off-screen before use, then moving the completed image onscreen
- setDoubleBuffer(true) for Swing components

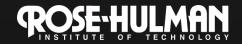